Andreas' Wiki - http://www.andreasgiemza.de/

## **impact-genetic-algorithm**

Habe hier mal auf die schnelle einen genetischen Algorithmus umgesetzt. Um genau zu sein das Problem des Handlungsreisenden.

Ihr könnt alle wichtigen Faktoren einstellen und Reisepunkte hinzufügen oder löschen und diese auch verschieben.

Hier könnt ihr euch eine Live Demo anschauen: <html> <style type="text/css">

```
#contain {
   width: 320px;
   height: 280px;
}
#canvas {
   position: absolute;
   border: 1px solid #555;}
}
```

```
</style> <script type="text/javascript"
http://www.andreasgiemza.de/_media/programmieren/javascript/impact-genetic-
algorithm.js"></script> <br/> <br/> <br/> <br/>canvas id="canvas"></canvas>
```
</html> Hier das GitHub Repo mit allen weiteren Infos: [impact-genetic-algorithm](https://github.com/hurik/impact-genetic-algorithm)

From: <http://www.andreasgiemza.de/> - **Andreas' Wiki**

Permanent link: **<http://www.andreasgiemza.de/programmieren/javascript/impact-genetic-algorithm>**

Last update: **2016/11/15 17:10**

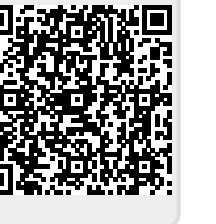